## *Tabella comparata dei tag XHTML*

Con XHTML il W3C ha riformulato HTML come applicazione di XML, infatti, la prima recommendation del W3C, **[XHTML 1.0](http://www.w3.org/TR/xhtml1/)** , è una semplice riformulazione di HTML 4 in termini di [XML](http://www.w3.org/XML/), senza nessuna introduzione di nuove forme. La **semantica degli elementi e degli attributi non è assolutamente cambiata** da HTML 4.

I DTD XHTML 1, riproducono, limitano ed estendono HTML e sono realizzati per operare con user agent basati su XML, mentre, **[XHTML 2.0](http://www.w3.org/TR/2005/WD-xhtml2-20050527/)** , ancora in fase di miglioramento, definisce diversi nuovi elementi, ed un certo numero di nuovi attributi.

Tabella comparata dei tag XHTML:

- $\bullet$  1= Xhtml 1.1
- S= Xhtml 1.0 Strict
- T= Xhtml 1.0 Transitional
- F= Xhtml 1.0 Frameset

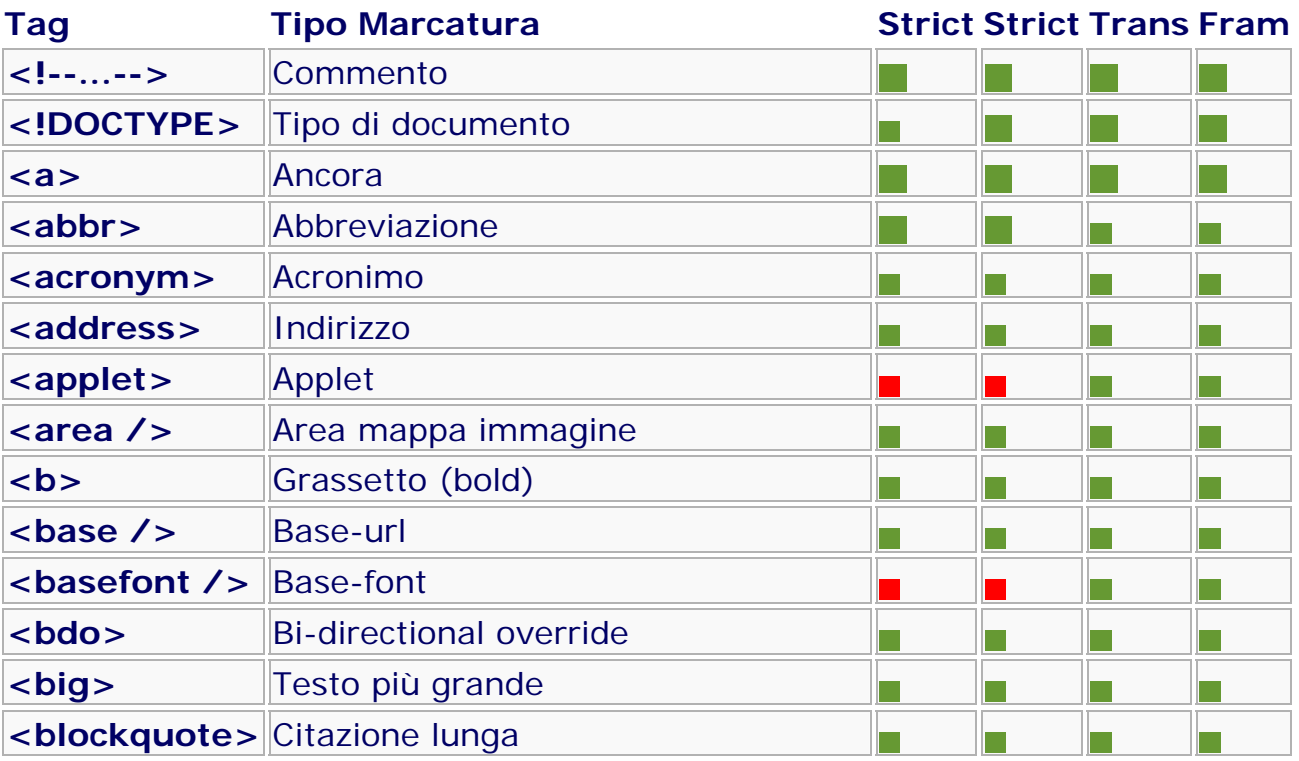

Comparazione Xhtml **http://accademia.egdisegno.eu**  Ļ.

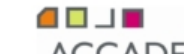

ACCADEMIA DI BELLE ARTI PALERMO<br>Ministero dell'Università e della Ricerca · Alta Formazione Artistica e Musicale

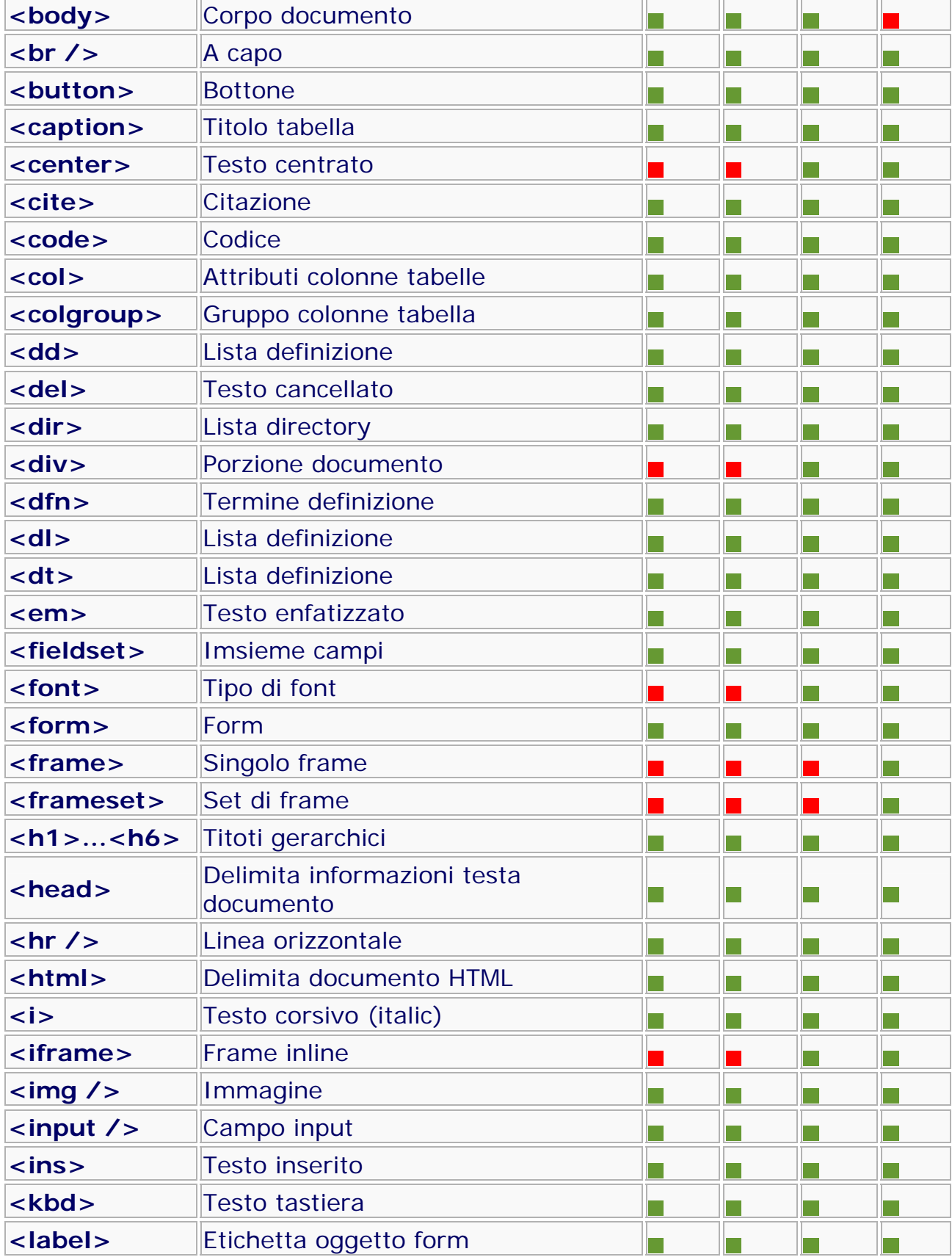

Ļ.

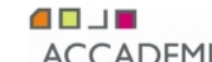

ACCADEMIA DI BELLE ARTI PALERMO<br>Ministero dell'Università e della Ricerca · Alta Formazione Artistica e Musicale

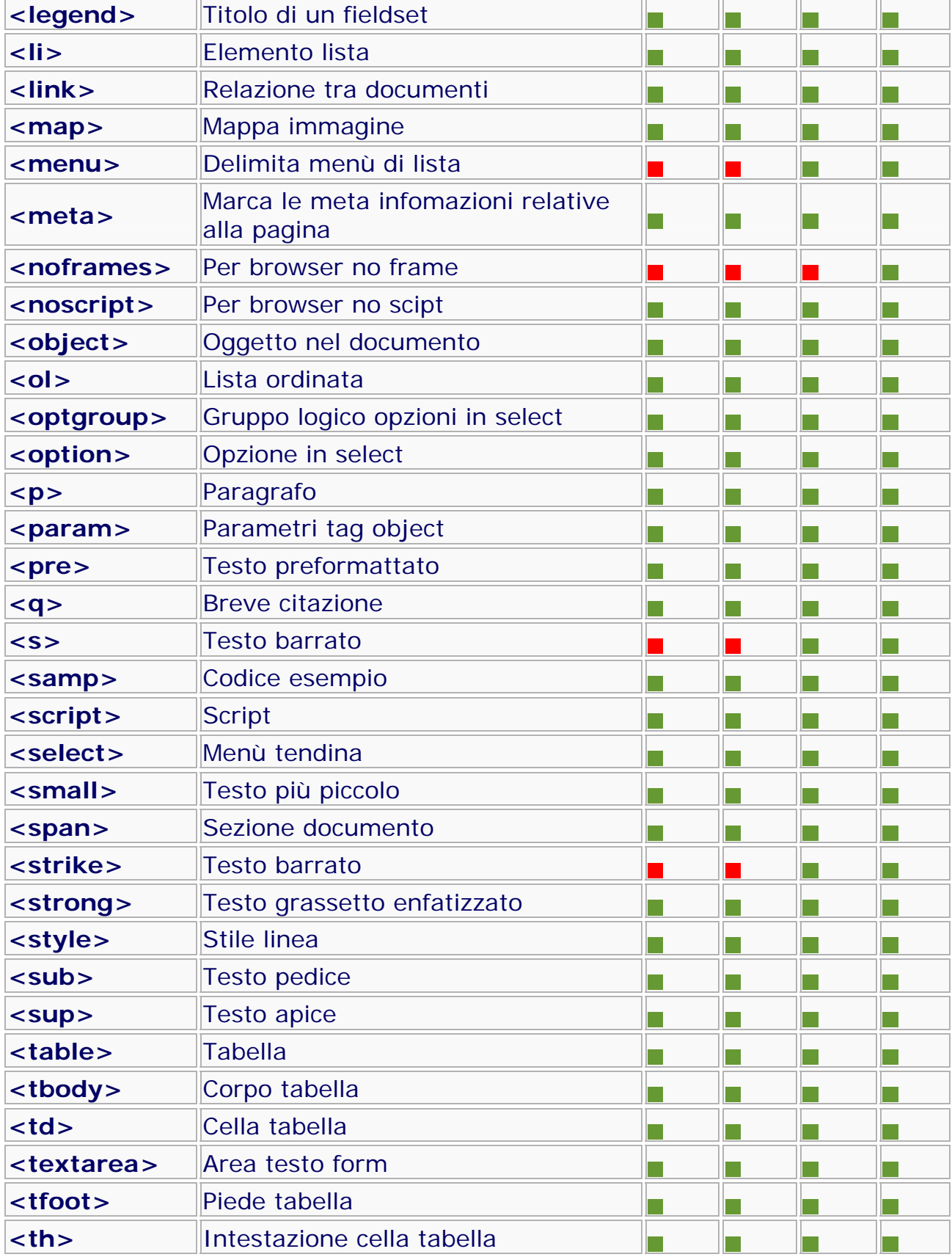

Corso di Informatica per la Grafica A.A. 2007/2008 docente arch. Emilio Di Gristina

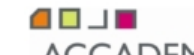

ACCADEMIA DI BELLE ARTI PALERMO<br>Ministero dell'Università e della Ricerca · Alta Formazione Artistica e Musicale

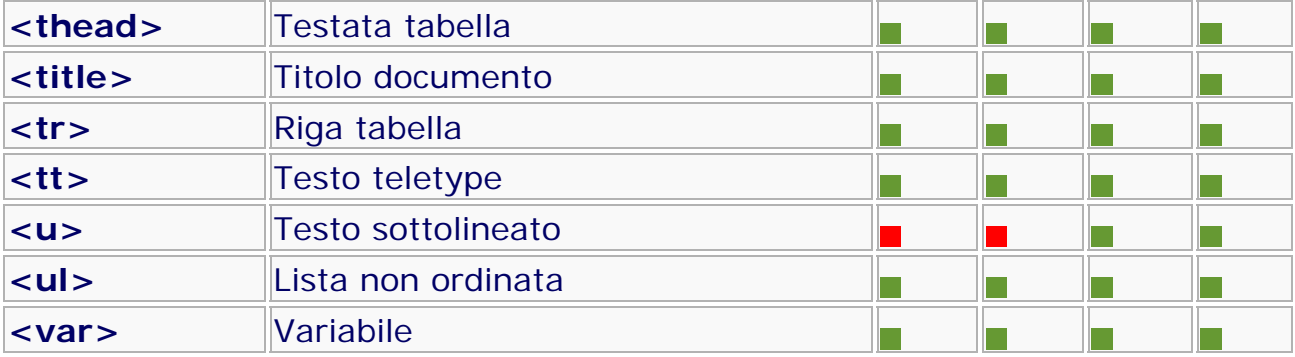

**Estratto da:** 

http://www.demetriopolimeno.com